## 12 ...

Ubuntu 8.10

## SS<sub>D</sub>

ext2fs swap /etc/fstab

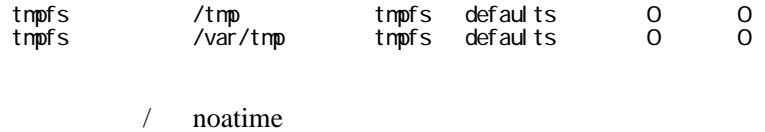

TeX

<http://d.hatena.ne.jp/hayamiz/20081111/1226403768>

eps

<http://ossipedia.ipa.go.jp/ipafont/download.php?>

 $IPA$ 

/usr/share/fonts/truetype/IPAfont00203/

/usr/share/ghostscript/fonts/

ipag.ttf -> /usr/share/fonts/truetype/IPAfont00203/ipag.ttf ipam.ttf -> /usr/share/fonts/truetype/IPAfont00203/ipam.ttf

/usr/share/ghostscript/8.63/lib/cidfmap

/ipaMincho << /FileType /TrueType /CSI [(Japan1) 6] /Path (ipam.ttf) >> ; /ipaGothic << /FileType /TrueType /CSI [(Japan1) 6] /Path (ipag.ttf) >> ; /Ryumin-Light /ipaMincho ; /Ryumin-Medium /ipaMincho ; /HeiseiKakuGo-W5 /ipaGothic ; /GothicBBB-Medium /ipaGothic ; /HeiseiMin-W3 /ipaMincho ;

.config/user-dirs.dirs